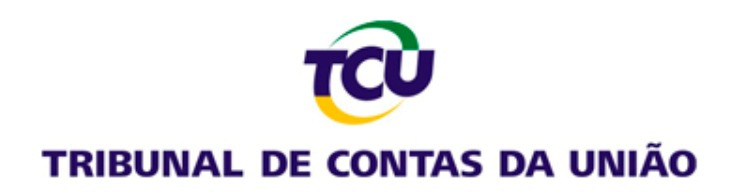

# **Sistema e-Contas**

Perfis do sistema

#### **Perfis na Unidade Apresentadora de Contas**

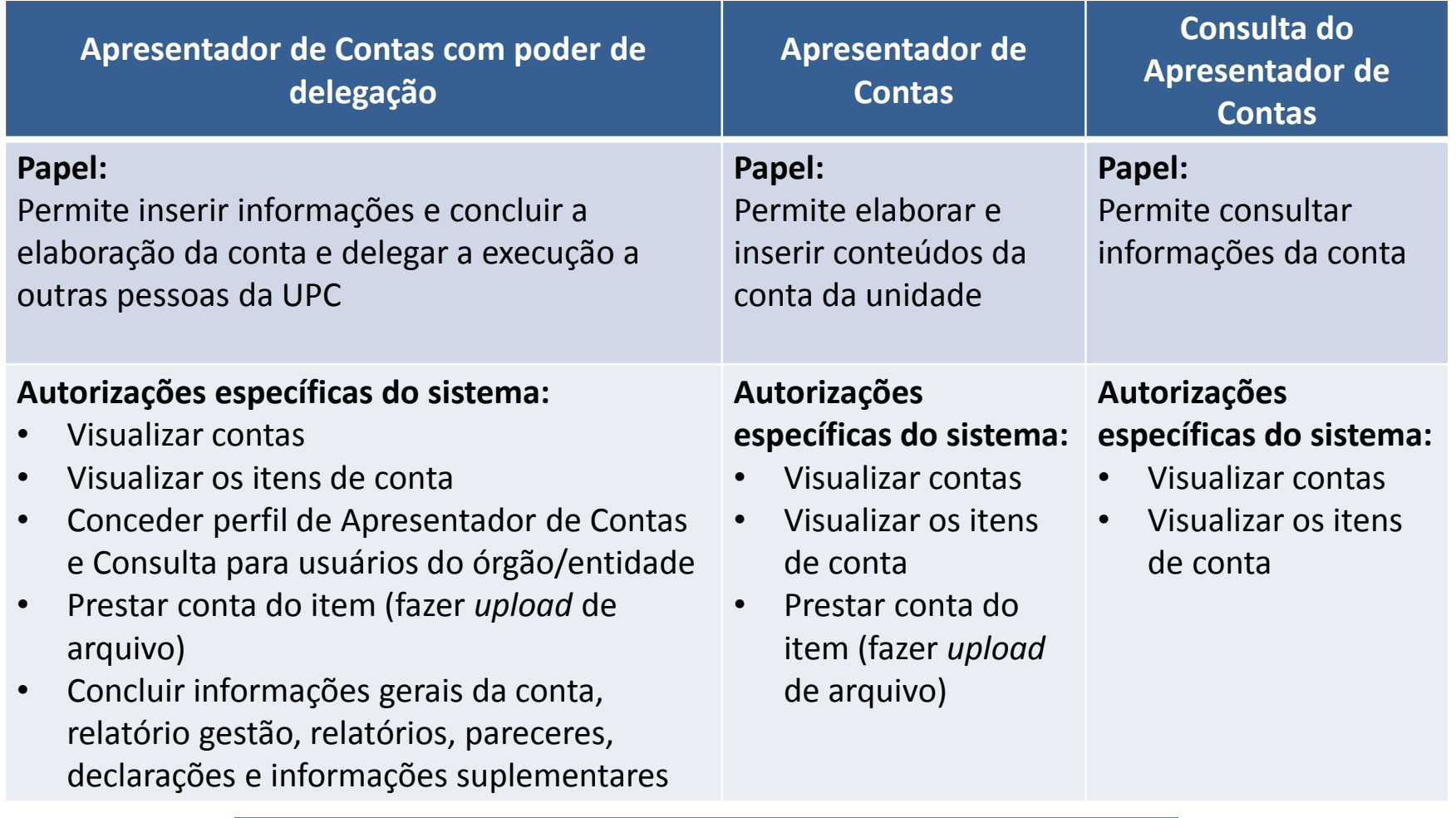

**Habilitação feita pela Unidade Técnica do TCU**

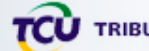

## **Perfis nos Órgãos de Controle Interno**

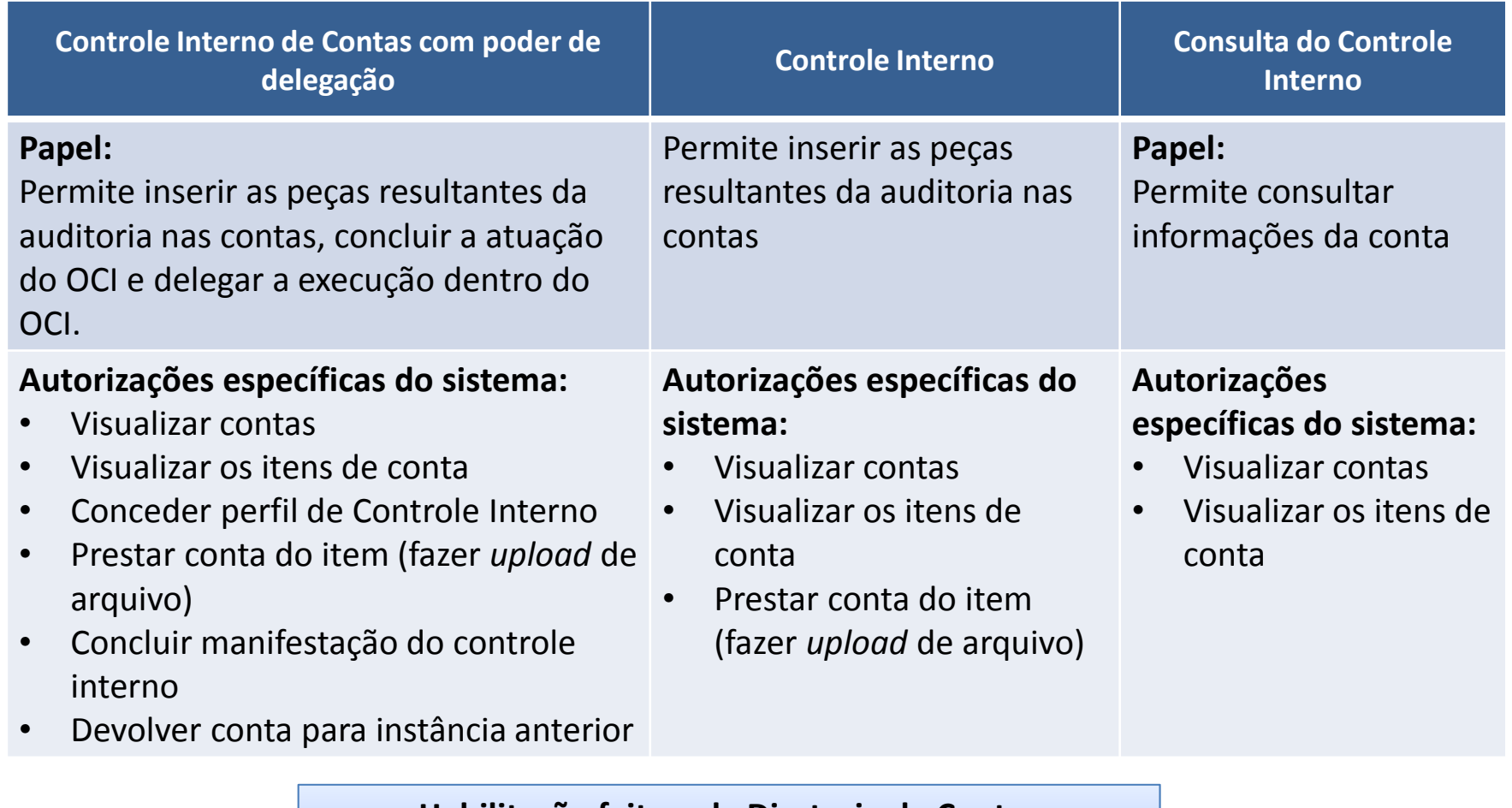

#### **Habilitação feita pela Diretoria de Contascontas@tcu.gov.br**

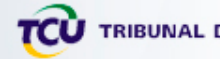

## **Perfis nas instâncias de supervisão**

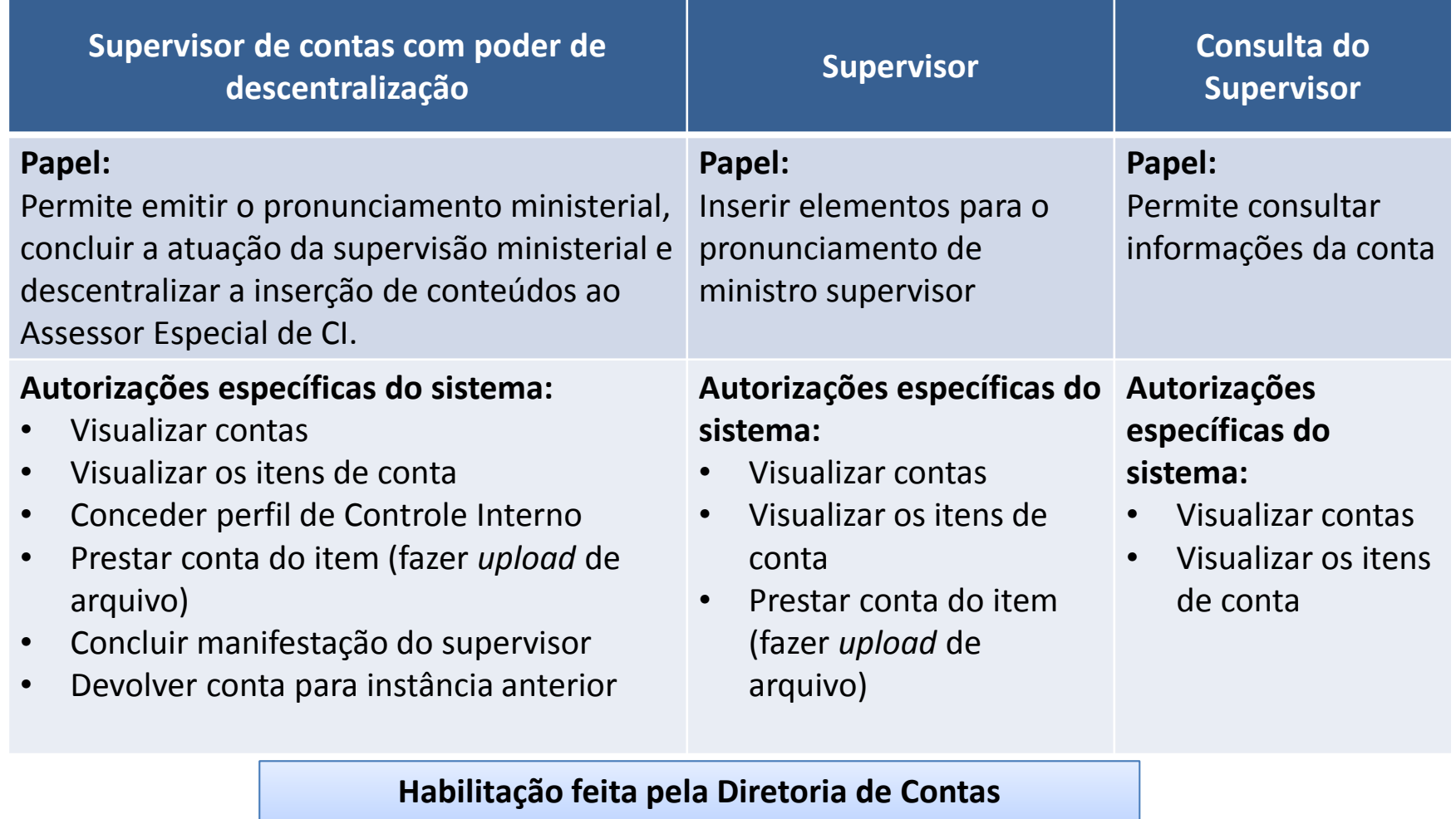

**contas@tcu.gov.br**

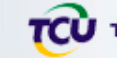